# **GXERC\$ - Change GX Error Message Caption**

By default the caption on the Windows message box displayed by the ERROR function is "Error". The GXERC\$ routine can be used to change the default text.

## **1. Invocation**

To change the default caption text code:

CALL GXERC\$ USING *text*

Where *text* is a zero-terminated text-string.

## **2. STOP Codes and Exception Conditions**

The following STOP codes may be generated by GXERC\$:

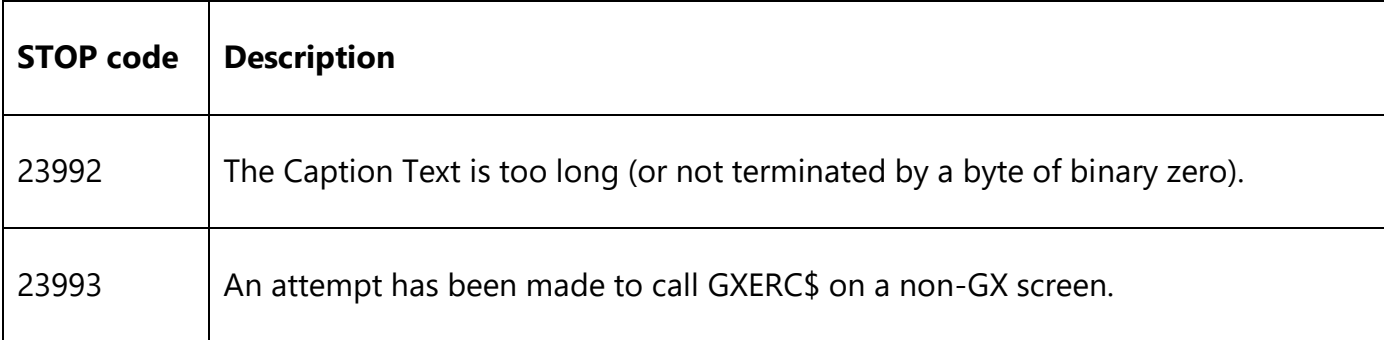

The following EXIT codes may be returned by GXERC\$.

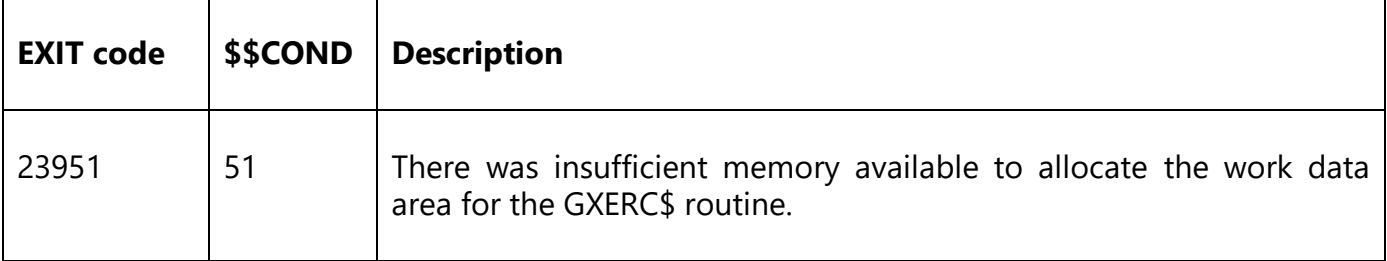

#### **3. Programming Notes**

GXERC\$ is only available when running on GX. Any attempt to use GXERC\$ on a non-GX terminal will be ignored.

## **4. Examples**

None.

## **5. Copy-Books**

None.

## **6. See Also**

None.